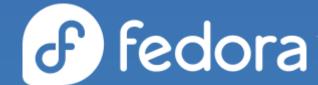

# Monitoring Applications in Fedora Infra

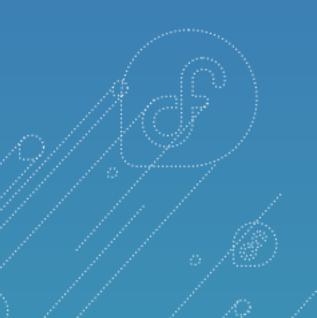

- Akashdeep Dhar
- David Kirwan
- Vipul Siddharth

#### Intro

#### Current scenario

- We currently use Nagios to monitor infrastructure
- Desire to modernise the metrics/monitoring and alerting stack within Fedora Infrastructure
- No central application level monitoring

#### What's ahead

- Installation of OpenShift Container Platform 4 staging/production clusters in Fedora Infrastructure 🗸
- Replace Nagios with Prometheus (for applications) and Zabbix (for hosts) 🚧
- Prometheus is the best\* option for monitoring Applications running inside OpenShift
- Prometheus can integrate with Zabbix

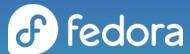

<sup>\* 3/3</sup> devs working on the project agreed to this statement

## OpenShift 4 Monitoring Stack

- Integral part of the OpenShift 4 cluster
- Main components:
  - Prometheus (metrics)
  - Alertmanager (alerting)
  - Grafana (dashboards)
- Only accessible to cluster administrators and monitors the health of the OpenShift cluster by default
- **User Workload Monitoring** stack addition extends the features of the Cluster Monitoring stack to namespaces where applications are running on OpenShift
- Once the correct RBAC\* permissions are in place, individual app administrators can be given control of their own monitoring/metrics/alerting in a self service manner

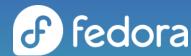

<sup>\*</sup>role-based access control

# Demo

### **Next Steps for Devs**

- You can login to the cluster via Noggin/IPA already
- Infra and releng will work on migrating workloads from older cluster to newer 4.x version
- If you have an application running, you can help us by:
  - Modify <u>your openshift-apps playbook</u> (PR) to work with new cluster
  - Add prometheus monitoring to your application
    - Instructions to add Prometheus monitoring to an app: <u>prometheus operator</u>
- Eventually Zabbix replacing Nagios to monitor infrastructure
- OpenShift monitoring can integrate with Zabbix

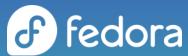

## Please ask questions in the Q&A section

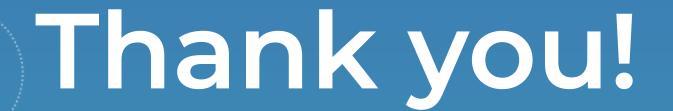